# **Министерство образования и науки Украины Запорожский национальный технический университет**

**Радиоприборостроительный факультет**

# **Основы теории передачи информации**

# **Методические указания**

# **к лабораторным (практическим) занятиям**

для студентов специальности «Радиотехника», «Системы защиты от несанкционированного доступа», «Информационные сети связи»

Методические указания к лабораторным (практическим) занятиям с использованием ЭВМ (ПК) по дисциплинам "Основы теории передачи информации", "Теория информации и кодирования", "Теория электрической связи", "Теория информации" для студентов специальностей 7.090701 "Радиотехника", 7.160103 "Системы защиты от несанкционированного доступа", 7.092402 «Информационные сети связи»для всех форм обучения / Сост. Б.Н. Бондарев - Запорожье, ЗНТУ, 2009. - 20 с.

Составитель: доц., к.т.н. Б.Н. Бондарев

Ответственный за выпуск: доц., к.т.н. Б.H. Бондарев

Утверждено на заседании кафедры радиотехники

Протокол № 2 от 12.01.2009

Рецензент: пpоф., д.т.н. Д.М. Пиза

# **СОДЕРЖАНИЕ**

# **ЛАБОРАТОРHЫЕ (ПРАКТИЧЕСКИЕ) ЗАHЯТИЯ**

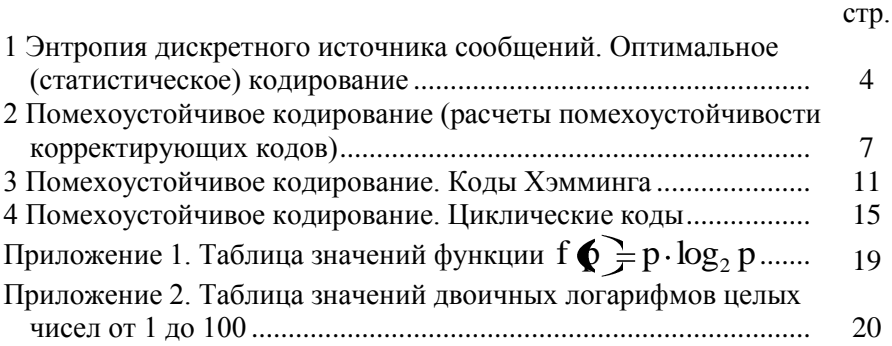

# **1 ЭHТРОПИЯ ДИСКРЕТHОГО ИСТОЧHИКА СООБЩЕHИЙ. ОПТИМАЛЬHОЕ (СТАТИСТИЧЕСКОЕ) КОДИРОВАHИЕ**

# **1.1 ЦЕЛЬ РАБОТЫ**

Изучение основ теории информации и принципов оптимального кодирования дискретных сообщений для каналов без шумов.

# **1.2 ДОМАШHЕЕ ЗАДАHИЕ**

2.1 Изучить по указанной литературе материал в соответствии с приведенными ниже контрольными вопросами.

2.2 Освоить методику вычисления энтропии дискретного источника сообщений.

2.3 Освоить методику построения кода Шеннона-Фэно.

2.4 Вычислить энтропию источника с алфавитом из 4-х элементов с вероятностями 1/2, 1/4, 1/8, 1/8 и построить для него код Шеннона-Фэно.

### **1.3 РЕКОМЕHДУЕМАЯ ЛИТЕРАТУРА**

- 1. Кузьмин И.В., Кедрус В.А. Основы теории информации и кодирования. - Киев: "Вища школа", 1986. - 238с.
- 2. Игнатов В.А. Теория информации и передачи сигналов. М.:"Сов. Радио", 1979. - 278с.
- 3. Кловский Д.Д. Теория передачи сигналов. М.: Связь, 1973.- 376с.
- 4. Кловский Д.Д., Шилкин В.А. Теория электрической связи. Сборник задач и упражнений. - М.: "Сов. Радио", 1990. - 280с.
- 5. Зюко А.Г., Кловский Д.Д., Назаров М.В., Финк Л.М. Теория передачи сигналов. - М.: Связь, 1980. - 288 с.
- 6. Зюко А.Г., Кловский Д.Д. и др. Теория электрической связи. М.: Связь, 1998-434с.
- 7. Бондарев Б.Н. Основы теории передачи информации. Конспект лекций. Часть Ι. Запорожье, ЗНТУ, 2001-63с.
- 8. Бондарев Б.Н. Основы теории передачи информации. Конспект лекций. Часть ΙΙ. Запорожье, ЗНТУ, 2001-42с.
- 9. Приложение 1. Таблица значений функции  $f(p) = -p \cdot log_2 p$ .
- 10. Приложение 2. Таблица значений двоичных логарифмов целых чисел от 1 до 100.

11. Жураковский Ю.П., Полторак В.П. Теорія інформації та кодування. – К.: Вища школа, 2001-256с.

# 1.4 ПРОГРАММНОЕ ОБЕСПЕЧЕНИЕ

При выполнении работы используется программа "INFORM", которая позволяет:

1 Вычислить энтропию дискретного источника сообщений с заданными статистическими параметрами (вероятностями).

выбранного  $2^{\circ}$ Построить ДЛЯ источника сообщений оптимальный код Шеннона-Фэно и вычислить среднюю длительность кодовой комбинации полученного кода.

Ввод данных (выбор статистики источника сообщений) в используемой программе может осуществляться:

- "вручную" (ввод с клавиатуры) с объемом алфавита m = 2...32 и произвольным распределением вероятностей,

автоматически (моделирование) биномиальным  $\mathbf{c}$ распределением вероятностей элементов алфавита при m = 2...32 (n = 1...31) и различных значениях р.

### 1.5 ПОРЯДОК ВЫПОЛНЕНИЯ РАБОТЫ

5.1 Для дискретного источника сообщений с объемом алфавита  $m = 8$  и равномерным распределением вероятностей  $(P_i = 1/8)$ произвести ввод данных с клавиатуры и, запустив соответствующую подпрограмму, вычислить энтропию источника  $\mathbf{M}$ построить оптимальный код Шеннона-Фэно. Записать полученные результаты.

5.2 Для дискретного источника с объемом алфавита m = 8 распределением произвольным неравномерным залаться вероятностей, произвести ввод данных с клавиатуры и, запустив соответствующую подпрограмму, вычислить энтропию источника и построить оптимальный код Шеннона-Фэно. Записать полученные результаты и выписать все кодовые комбинации. Вычислить избыточность источника. Сравнить значения энтропии и средней ллительности коловой комбинации.

5.3 Повторить вычисления для дискретного источника сообщений с биномиальным распределением вероятностей при m = 8  $(n=7)$   $\mu$   $p = 0.5$ ; 0.1.

5.4 Повторить вычисления для источника сообщений с биномиальным распределением вероятностей при  $m = 10 + k \pmod{20}$ и p = 0,5; 0,1, где k – номер рабочего места (компьютера).

**Примечание:** для полученного кода при  $m = 10 + k \pmod{20}$ выписать только две первых и две последних кодовых комбинации.

### **1.6 КОHТРОЛЬHЫЕ ВОПРОСЫ**

6.1 Количественная мера информации по Хартли.

6.2 Количественная мера информации по Шеннону.

6.3 Энтропия дискретного источника сообщений.

6.4 Энтропия двоичного источника сообщений.

6.5 Избыточность источника сообщений.

6.6 Источники с максимальной энтропией.

6.7 Совместная энтропия двух источников сообщений.

6.8 Производительность источника сообщений.

6.9 Пропускная способность дискретного канала без шумов.

6.10 Принципы оптимального (статистического) кодирования дискретных сообщений для канала без шумов.

6.11 Код Шеннона-Фэно.

# **2 ПОМЕХОУСТОЙЧИВОЕ КОДИРОВАHИЕ (РАСЧЕТЫ ПОМЕХОУСТОЙЧИВОСТИ КОРРЕКТИРУЮЩИХ КОДОВ)**

#### **2.1 ЦЕЛЬ РАБОТЫ**

Изучение основ теории помехоустойчивого кодирования дискретных сообщений для каналов с шумами и приобретение навыков расчетов помехоустойчивости корректирующих кодов для каналов с независимыми ошибками.

#### **2.2 ДОМАШHЕЕ ЗАДАHИЕ**

Изучить по указанной литературе материал в соответствии с приведенными ниже контрольными вопросами.

#### **2.3 РЕКОМЕHДУЕМАЯ ЛИТЕРАТУРА**

1 Кузьмин И.В., Кедрус В.А. Основы теории информации и кодирования. - Киев: "Вища школа", 1986. - 238с.

2 Игнатов В.А. Теория информации и передачи сигналов. - М.:"Сов. Радио", 1979. - 278с.

3 Кловский Д.Д. Теория передачи сигналов. - М.: Связь, 1973.- 376с.

4 Кловский Д.Д., Шилкин В.А. Теория электрической связи. Сборник задач и упражнений. - М.: "Сов. Радио", 1990. - 280с.

5 Зюко А.Г., Кловский Д.Д., Назаров М.В., Финк Л.М. Теория передачи сигналов. - М.: Связь, 1980. - 288 с.

6 Кодиpование инфоpмации. Двоичные коды. Справочник /под pед. Беpезюка H.Т. - Хаpьков: Вища школа. 1978. - 251с.

7 Зюко А.Г., Кловский Д.Д. и др. Теория электрической связи. М.: Связь, 1998-434с.

8 Бондарев Б.Н. Основы теории передачи информации. Конспект лекций. Часть Ι. Запорожье, ЗНТУ, 2001-63с.

9 Бондарев Б.Н. Основы теории передачи информации. Конспект лекций. Часть ΙΙ. Запорожье, ЗНТУ, 2001-42с.

10 Жураковский Ю.П., Полторак В.П. Теорія інформації та кодування. – К.: Вища школа, 2001-256с.

При выполнении работы используется программа "Статистика" из программного пакета "NUMERI", которая позволяет моделировать различные законы распределения для дискретных и непрерывных случайных величин и выводить на экран графики и таблицы лифференциальной  $f(x)$  и интегральной  $F(x)$  функций распределения.

В данной работе из программы "Статистика" используется подпрограмма "Биномиальный закон распределения". Указанный закон описывает распределение вероятностей для числа ошибочных элементов в кодовых комбинациях для каналов с независимыми ошибками.

Ввод данных (n, p) в используемой программе осуществляется с клавиатуры.

### 2.5 ПОРЯДОК ВЫПОЛНЕНИЯ РАБОТЫ

5.1 Определить число элементов в кодовых комбинациях кода без избыточности

$$
k = 15 + s,
$$

где s – номер рабочего места (компьютера).

5.2 Определить необходимое число проверочных г элементов и длину кодовых комбинаций  $n = r + k$  для систематического кода, исправляющего одиночные ошибки  $(d = 3)$  по формуле (методом последовательного подбора)

$$
r \ge 0.5 \cdot \bigoplus -1 \cdot \log_2 \bigoplus +1 \bigg[
$$

 $r \pi e \eta = k + r$ 

5.3 Повторить вычисления п.5.2 для кода, исправляющего двойные ошибки  $(d = 5)$ .

5.4 Произвести ввод данных с клавиатуры по п.5.1 и, запуская соответствующие подпрограммы, вывести на экран графики и таблицы биномиального закона распределения f(x) при значениях вероятностей ошибок р = 0,2; 0,1; 0,01; 0,001; 0,0001.

Зарисовать графики функции f(x) и выписать значения вероятностей правильного приема кодовых комбинаций  $P_{np}$  из первой строчки таблицы для функции f(x).

Вычислить значения вероятностей ошибочного приема кодовых комбинаций

$$
P_{\text{om}}=1-P_{\text{np}}.
$$

5.5 Произвести ввод данных с клавиатуры по п. 5.2 для кода, исправляющего одиночные ошибки. Вывести на экран таблицы функции f(x) пpи указанных в п.5.4 значениях вероятности p.

Выписать из таблиц значения вероятностей отсутствия искажений в кодовой комбинации Р(0) (первая строка таблицы) и вероятности искажения Риск = Р(1) одного элемента в кодовой комбинации (вторая строка таблицы).

Полагая вероятность исправления ошибки  $P_{\text{ucn}} = P_{\text{uck}}$ , вычислить вероятности правильного и ошибочного приема кодовой комбинации с учетом исправляющей способности кода:

$$
P_{\text{np}} = P(0) + P(1); P_{\text{om}} = 1 - P_{\text{np}}.
$$

5.6 Произвести ввод данных для кода по п.5.3, исправляющего двойные ошибки. Вывести на экран таблицы функции f(x) при указанных выше значениях вероятности p.

Выписать из таблиц значения вероятностей Р(0), Р(1) и Р(2). Вычислить значения вероятностей исправляемых ошибок, правильного и ошибочного приема с учетом исправляющей способности кода:

$$
P_{\text{ucn}} = P(1) + P(2);
$$
  $P_{\text{np}} = P(0) + P_{\text{ucn}};$   $P_{\text{om}} = 1 - P_{\text{np}}.$ 

5.7 Построить на одном графике зависимости  $P_{\text{out}} = f(p)$  по результатам измерений п.п. 5.4, 5.5, 5.6. При построении использовать логарифмическую шкалу по обеим осям.

# **2.6 КОHТРОЛЬHЫЕ ВОПРОСЫ**

6.1 Принципы построения корректирующих кодов.

6.2 Принцип обнаружения ошибок.

6.3 Принцип исправления ошибок.

6.4 Кодовое расстояние корректирующих кодов.

6.5 Кодовое расстояние и корректирующая способность кода.

6.6 Определение необходимого числа проверочных элементов корректирующего кода.

6.7 Биномиальный закон распределения.

6.8 Статистика ошибок в каналах передачи информации.

6.9 Расчет вероятности обнаруживаемых ошибок.

6.10 Расчет вероятностей исправляемых ошибок.

6.11 Расчет вероятности правильного приема кодовой комбинации корректирующего кода.

6.12 Расчет вероятности ошибочного приема кодовой комбинации корректирующего кода.

# **3 ПОМЕХОУСТОЙЧИВОЕ КОДИРОВАHИЕ. КОДЫ ХЭММИHГА**

#### **3.1 ЦЕЛЬ РАБОТЫ**

Изучение принципов построения алгоритмов и структурных схем кодирующих и декодирующих устройств систематических кодов Хэмминга.

#### **3.2 ДОМАШHЕЕ ЗАДАHИЕ**

Изучить по указанной литературе материал в соответствии с приведенным ниже перечнем контрольных вопросов.

#### **3.3 РЕКОМЕHДУЕМАЯ ЛИТЕРАТУРА**

1 Чердынцев В.А. Радиотехнические системы. - Минск: Вышейшая школа, 1988. - 370 с.

2 Пенин П.И., Филиппов Л.И. Радиотехнические системы передачи информации. - М.: Радио и связь, 1984, - 256 с.

3 Кловский Д.Д. Теория передачи сигналов. - М.: Связь, 1973, - 376с

4 Радиотехнические системы передачи информации. Под ред. Калмыкова В.В. - М.: Радио и связь, 1990, - 304 с.

5 Зюко А.Г., Кловский Д.Д., Hазаpов М.В., Финк Л.М. Теория передачи сигналов. - М.: Связи, 1980 (1986), - 288 с.

6 Кодиpование инфоpмации. Двоичные коды: Справочник / под pед. Беpезюка H.Т. - Хаpьков.: Вища школа, 1978, - 252с.

7 Методические указания к лабораторным работам по дисциплине "Основы теории радиотехнических систем", ч 3-я, ЗГТУ, 1996, стp. 4 - 16.

8 Зюко А.Г., Кловский Д.Д. и др. Теория электрической связи. М.: Связь, 1998-434с.

9 Бондарев Б.Н. Основы теории передачи информации. Конспект лекций. Часть Ι. Запорожье, ЗНТУ, 2001-63с.

10 Бондарев Б.Н. Основы теории передачи информации. Конспект лекций. Часть ΙΙ. Запорожье, ЗНТУ, 2001-42с.

11 Жураковский Ю.П., Полторак В.П. Теорія інформації та кодування. – К.: Вища школа, 2001-256с.

#### 3.4 ПРОГРАММНОЕ ОБЕСПЕЧЕНИЕ

В лабораторной работе используются программы KOD - HEM 5 или KOD-НЕМ 7. Программы позволяют строить модифицированные коды Хэмминга  $(5.4)$  или  $(7.4)$  с 5-ю или 7-ю информационными и 4мя проверочными элементами (в модифицированных кодах Хэмминга проверочные элементы располагаются в конце кодовых комбинаций). Оба кода позволяют гарантированно исправлять одиночные ошибки.

Проверочные элементы формируются путем сложения по модулю 2 определенной группы элементов информационных.

модифицированном коде Хэмминга (5,4)  $\mathbf{B}$ нумерания последовательности различных элементов следующая:

> И1 И2 И3 И4 И5 П1 П2 П3 П4 A1 A2 A3 A4 A5 A6 A7 A8 A9,

буква И означает элемент информационный (из исходной гле кодовой комбинации без избыточности), а буква П - проверочный элемент.

Проверочные элементы для этого кода определяются - из следующих уравнений (равенств):

> $b1 = A1 + A2 + A4 + A5 + A6(\Pi1) = 0$ ,  $b2 = A1 + A3 + A4 + A7(\Pi2) = 0$ ,  $b3 = A2 + A3 + A4 + A8(\overline{1}3) == 0,$  $b4 = A5 + A9(\Pi 4) == 0$ ,

где сложение проводится по модулю 2.

отсутствии искажений для  $\mathbf{B}$ принятой комбинации вычисленное двоичное число

$$
\Pi = >b4 b3 b2 b1 = 0000 == > 0.
$$

При искажении одного элемента кодовой комбинации это число не будет равно нулю.

Программа позволяет вводить в сформированную кодовую комбинацию одиночную ошибку в виде комбинации ошибки

где х=1 - искажаемый элемент, местоположение которого может изменяться клавишей горизонтального перемещения курсора.

В процессе декодирования искаженной комбинации (путем проверки линейных соотношений между элементами комбинации) программа определяет локатор ошибки, который указывает местоположение (номер) ошибочного элемента (локаторы приведены в таблине).

определение локатора ошибки не представляет затруднений. Например, если искажен элемент А3, то из приведенных выше проверочных соотношений получим

 $b1 = 0$ ,  $b2 = 1$ ,  $b3 = 1$ ,  $b4 = 0$   $\text{H}$   $\Gamma \Rightarrow 0110$  -  $\text{J}$   $\text{J}$   $\text{J}$   $\text{J}$ 

Ввод данных и управление программой осуществляются с помощью цифровых клавиш.

# 3.5 ПОРЯДОК ВЫПОЛНЕНИЯ РАБОТЫ

5.1 Пользуясь приведенной выше методикой, вычислите проверочные элементы и сформируйте одну кодовую комбинацию кола Хэмминга. В качестве исхолной комбинации кола без избыточности можно взять свой порядковый номер в журнале группы, записанный в виде 5-разрядного двоичного числа (например,  $26 \Rightarrow 11010$ .

5.2 определите локатор для одиночной ошибки в искаженной комбинации. Номер искаженного элемента (считая слева направо) выбрать равным номеру рабочего места (компьютера).

Примечание. В программе в таблице локаторов нумерация элементов (слева направо) производится не с 1 до 9, а с 0 до 8.

программу, ввести 53 Запустить выбранную кодовую комбинацию кода без избыточности. В режиме "Таблица..." проверить результаты расчета по п.5.1.

5.4 В режиме "Эксперимент" набрать исходную кодовую комбинацию без избыточности, ввести комбинацию одиночной соответствии с п.5.2. Убедиться ошибки  $\mathbf{R}$ правильности  $\mathbf{B}$ определения локатора ошибки.

5.5 Повторить операции п.п. 5.1 - 5.4 для другой комбинации, полученной из ранее выбранной путем ее инвертирования (заменив единицы на нули, а нули на единицы).

5.6 Выйти из данной программы и запустить программу KOD-HEM7. Повторить (без предварительных вычислений) операции пп. 5.3 и 5.4.

#### **3.6 КОHТРОЛЬHЫЕ ВОПРОСЫ**

6.1 Общий принцип построения корректирующих кодов.

6.2 Принципы обнаружения и исправления ошибок.

6.3 Примеры простейших корректирующих кодов.

6.4 Кодовое расстояние и исправляющая способность кода.

6.5 Модели ошибок в каналах передачи информации.

6.7 Универсальный метод декодирования корректирующих кодов.

6.8 Принципы построения систематических кодов.

6.9 Принципы декодирования систематических кодов. Синдромы и локаторы ошибок.

6.10 Коды Хэмминга, принцип построения.

6.11 Принципы декодирования кодов Хэмминга.

6.12 Модифицированные коды Хэмминга.

# **4 ПОМЕХОУСТОЙЧИВОЕ КОДИРОВАHИЕ. ЦИКЛИЧЕСКИЕ КОДЫ**

#### **4.1 ЦЕЛЬ РАБОТЫ**

Изучение принципов построения алгоритмов и структурных схем кодирующих и декодирующих устройств циклических кодов.

#### **4.2 ДОМАШHЕЕ ЗАДАHИЕ**

Изучить по указанной литературе материал в соответствии с приведенным ниже перечнем контрольных вопросов.

#### **4.3 РЕКОМЕHДУЕМАЯ ЛИТЕРАТУРА**

1 Чердынцев В.А. Радиотехнические системы. - Минск: Вышейшая школа, 1988. - 370 с.

2 Пенин П.И., Филиппов Л.И. Радиотехнические системы передачи информации. - М.: Радио и связь, 1984, - 256 с.

3 Кловский Д.Д. Теория передачи сигналов. - М.: Связь, 1973, - 376 с.

4 Радиотехнические ситемы передачи информации. Под ред. Калмыкова В.В. - М.: Радио и связь, 1990, - 304 с.

5 Зюко А.Г., Кловский Д.Д., Назаров М.В., Финк Л.М. Теория передачи сигналов. - М.: Связь, 1980 (1986), - 288 с.

6 Кодирование информации. Двоичные коды: Справочник / под pед. Бенpезюка H.Т. - Харьков : Вища школа, 1978, - 252с.

7 Зюко А.Г., Кловский Д.Д. и др. Теория электрической связи. М.: Связь, 1998-434с.

8 Бондарев Б.Н. Основы теории передачи информации. Конспект лекций. Часть Ι. Запорожье, ЗНТУ, 2001-63с.

9 Бондарев Б.Н. Основы теории передачи информации. Конспект лекций. Часть ΙΙ. Запорожье, ЗНТУ, 2001-42с.

10 Жураковский Ю.П., Полторак В.П. Теорія інформації та кодування. – К.: Вища школа, 2001-256с.

#### **4.4 ПРОГРАММHОЕ ОБЕСПЕЧЕHИЕ**

В лабораторной работе используется программа ZIKL-KOD. Программа позволяет строить циклические коды на основе 4-х различных порождающих полиномов:

 $P(x) = X^3 + X + 1$  (r = 3),  $P(x) = X^3 + X^2 + 1$  (r = 3),  $P(x) = X^4 + X + 1$  (r = 4),  $P(x) = X^4 + X^3 + 1$  (r =4).

Приведенным порождающим полиномам соответствуют двоичные числа

# 1011; 1101; 10011; 11001.

На основе первых двух формируется 7-ми разрядный циклический код (7,4) с 4-мя информационными и 3-мя проверочными разрядами, на основе последних 2-х - циклический код (9,5) с 5-ю информационными 4-мя проверочными разрядами.

Программа позволяет вводить в сформированную кодовую комбинацию циклического кода одиночную ошибку в виде комбинации ошибки

#### 0000x0000.

где  $x = 1$  – искажаемый элемент, местоположение которого может изменяться клавишей горизонтального перемещения курсора.

В процессе декодирования искаженной комбинации программа вычисляет остаток от ее деления на порождающий полином (локатор ошибки) и указывает местоположение ошибочного элемента (таблица).

Ввод данных и управление программой осуществляется с помощью цифровых клавиш.

# 4.5 ПОРЯДОК ВЫПОЛHЕHИЯ РАБОТЫ

5.1 На основе одного из порождающих полиномов 4-й степени сформируйте кодовую комбинацию циклического кода. В качестве исходной комбинации кода без избыточности можно взять свой порядковый номер в журнале группы, записанный в виде 5 разрядного двоичного числа (например, 26 => 11010).

Припишите к полученному двоичному числу 4 нуля (в нашем примере получим 110100000).

Произведите деление полученного 9-разрядного двоичного числа на двоичное число, соответствующее выбранному порождающему полиному (операции сложения при делении чисел необходимо проводить по модулю 2). Например, для 3-го полинома получим:

 $\oplus$ 

 $1 1 0 1 0 0 0 0 0$  1 1  $10011$   $11001$  - непая часть

1 0 0 1 0 0 0 0

 $\oplus$ 

1 0 0 1 1

1 0 0 0 - остаток

Полученный остаток от деления приписываем справа к исходной комбинации безызбыточного кода и получаем кодовую комбинацию циклического кода

1 1 0 1 0 1 0 0 0 .

5.2 Убедиться в правильности произведенных операций. Для этого необходимо провести по приведенной выше методике деление полученной кодовой комбинации на число, соответствующее выбранному полиному. Остаток от деления при этом должен быть равен нулю.

5.3 Определить локатор одиночной ошибки в искаженной комбинации по комбинации ошибки (например, 000100000). Номер искаженного элемента (считая справа налево) выбрать равным номеру рабочего места (компьютера). Локатор ошибки определяется как остаток (4-разрядный) от деления синдрома ошибки на порождающий полином. Например:

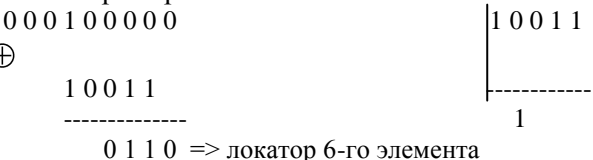

Примечание. В программе в таблице локаторов нумерация элементов (справа налево) производится не с 1 до 9, а с 0 до 8.

5.4 Запустить программу, выбрать порождающий полином. В режиме "Таблица..." проверить результаты расчета по п.5.1.

"Эксперимент" режиме набрать исходную B кодовую комбинацию без избыточности и синдром одиночной ошибки в соответствии с п.5.3. Убедиться в правильности определения локатора ошибки (остатка).

5.5 Повторить операции п.5.4 для любого другого порождающего полинома из п.4 (без предварительных вычислений по  $\pi$ . 5.1 - 5.3).

5.6 Пользуясь таблицей, убедиться, что суммирование по модулю 2 двух или более кодовых комбинаций циклического кода дает одну из комбинаций этого же кода.

# 4.6 КОНТРОЛЬНЫЕ ВОПРОСЫ

6.1 Общий принцип построения корректирующих кодов.

6.2 Принципы обнаружения и исправления ошибок.

6.3 Примеры простейших корректирующих кодов.

6.4 Кодовое расстояние и исправляющая способность кода.

6.5 Модели ошибок в каналах передачи информации.

6.7 Универсальный метод декодирования корректирующих КОДОВ.

6.8 Принципы построения систематических кодов.

6.9 Принципы декодирования систематических КОДОВ. Синдромы и локаторы ошибок.

6.10 Порождающие неприводимые полиномы.

6.11 Принципы построения циклических кодов.

6.12 Принципы декодирования циклических кодов.

 $\oplus$ 

# ПРИЛОЖЕНИЕ 1

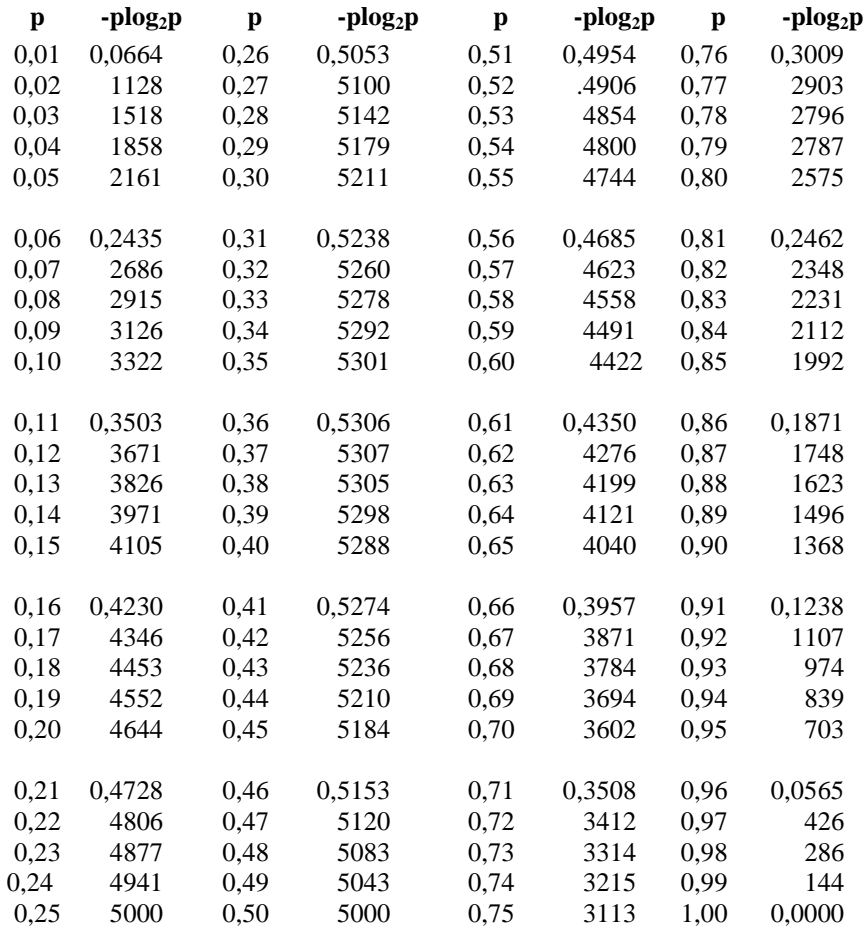

# Таблица значений функции  $f(p) = -p * log_2p$

# ПРИЛОЖЕНИЕ 2

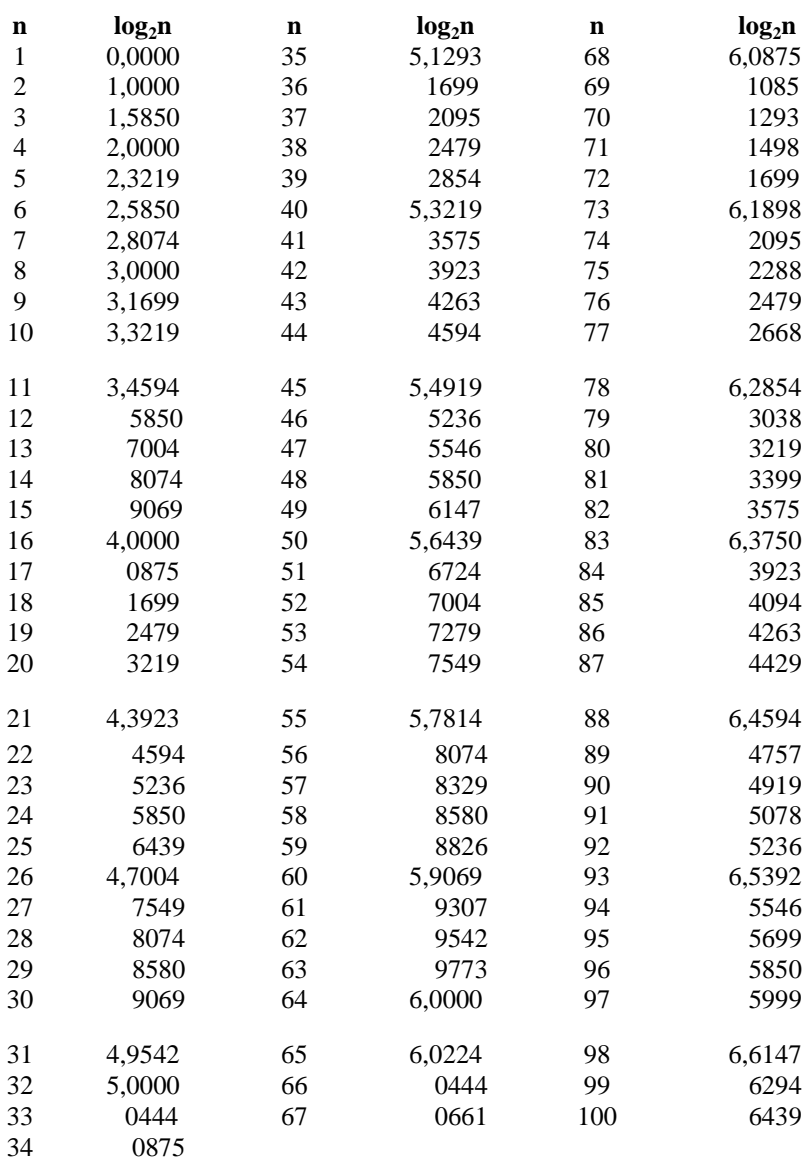

Таблица двоичных логарифмов целых чисел от 1 до 100